21st International Radiance Workshop in Innsbruck/Austria

28.-31. Aug. 2023

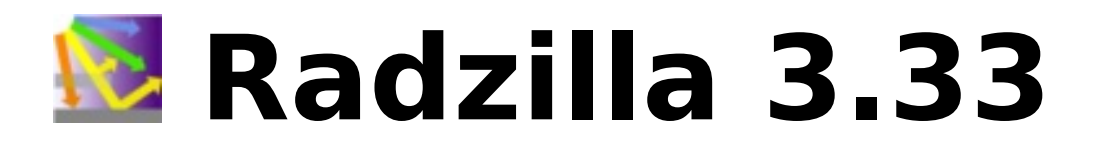

Carsten Bauer

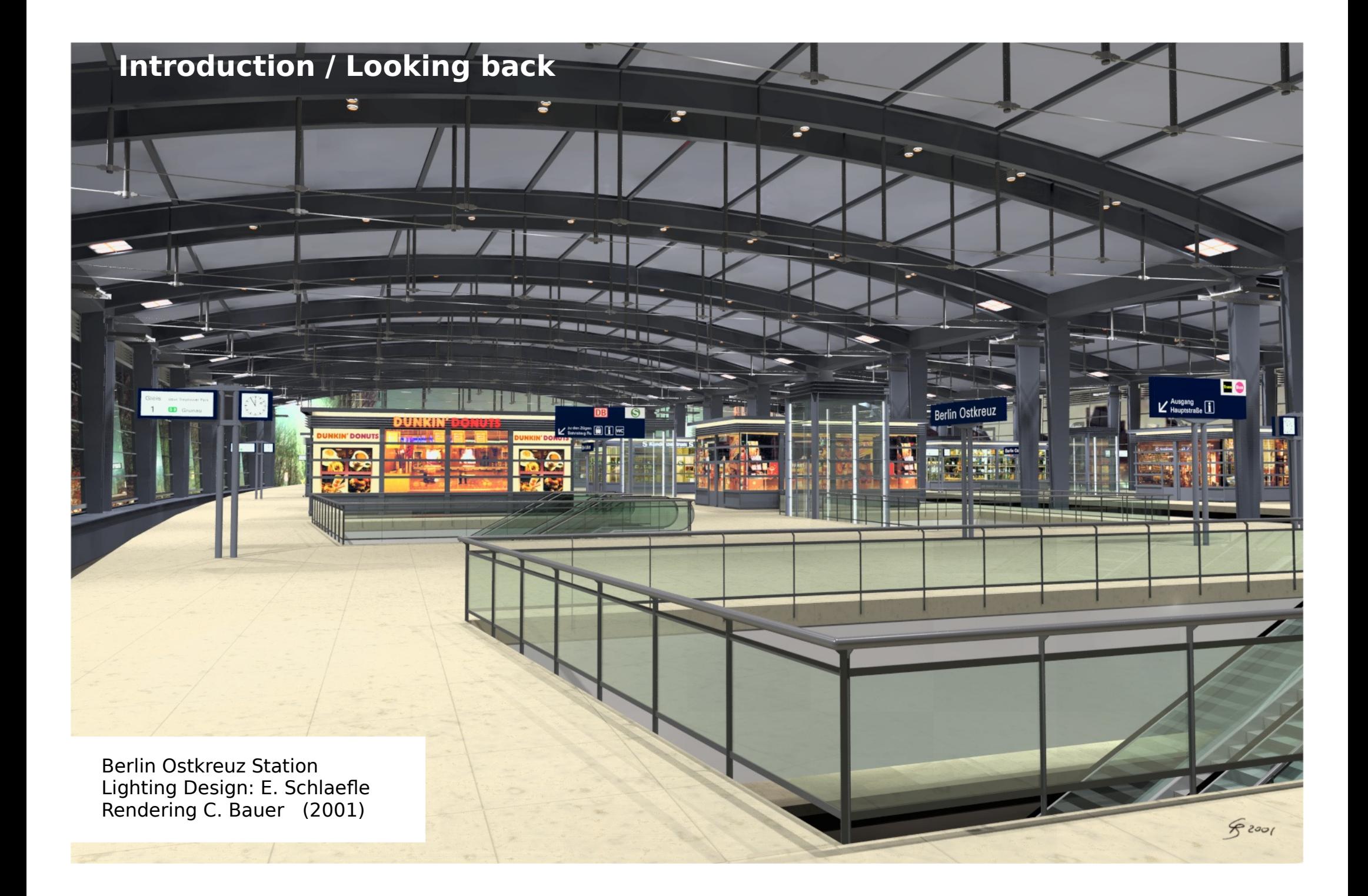

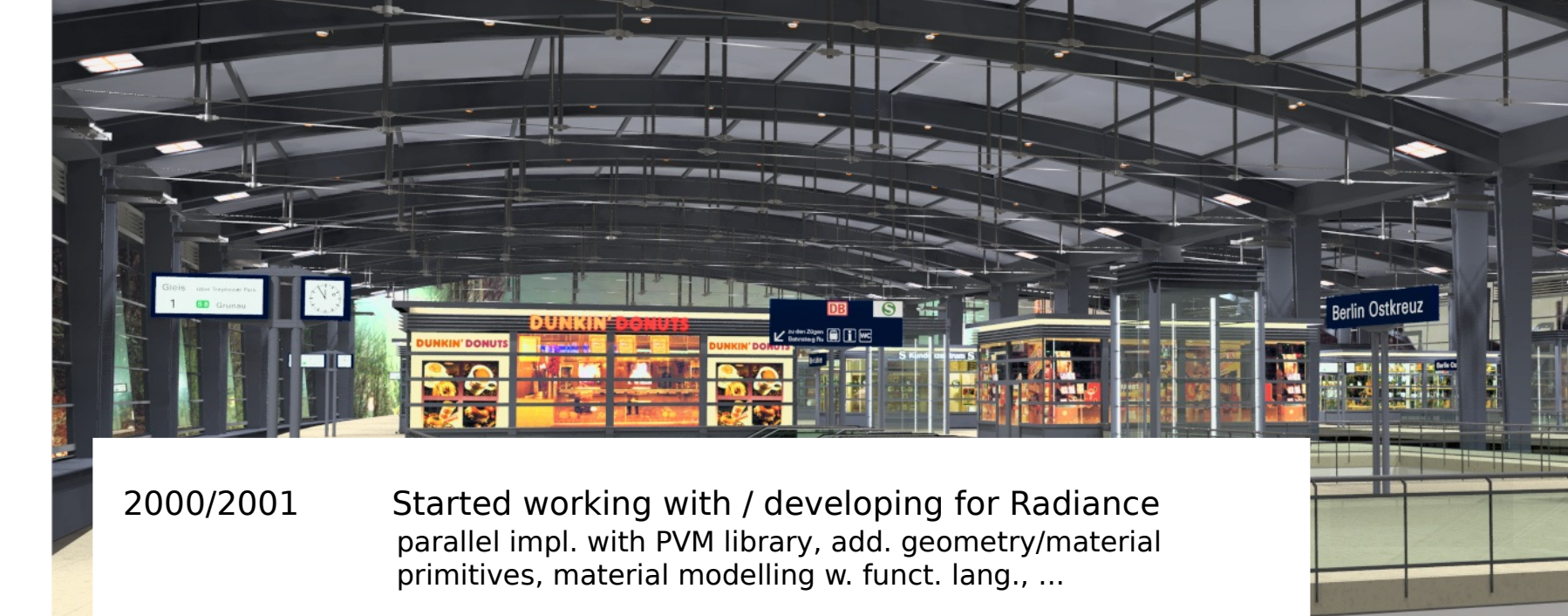

- 2001 Direct Cache 'radiosity approximation', calc. speed up by 3x-4x for scenes w. many light sources
- 2004 Start of the Radzilla Project C++ port, new source part. schemes, inclusion of own and 3 rd party features (e.g. Photon Map), ...

**Introduction / Looking back**

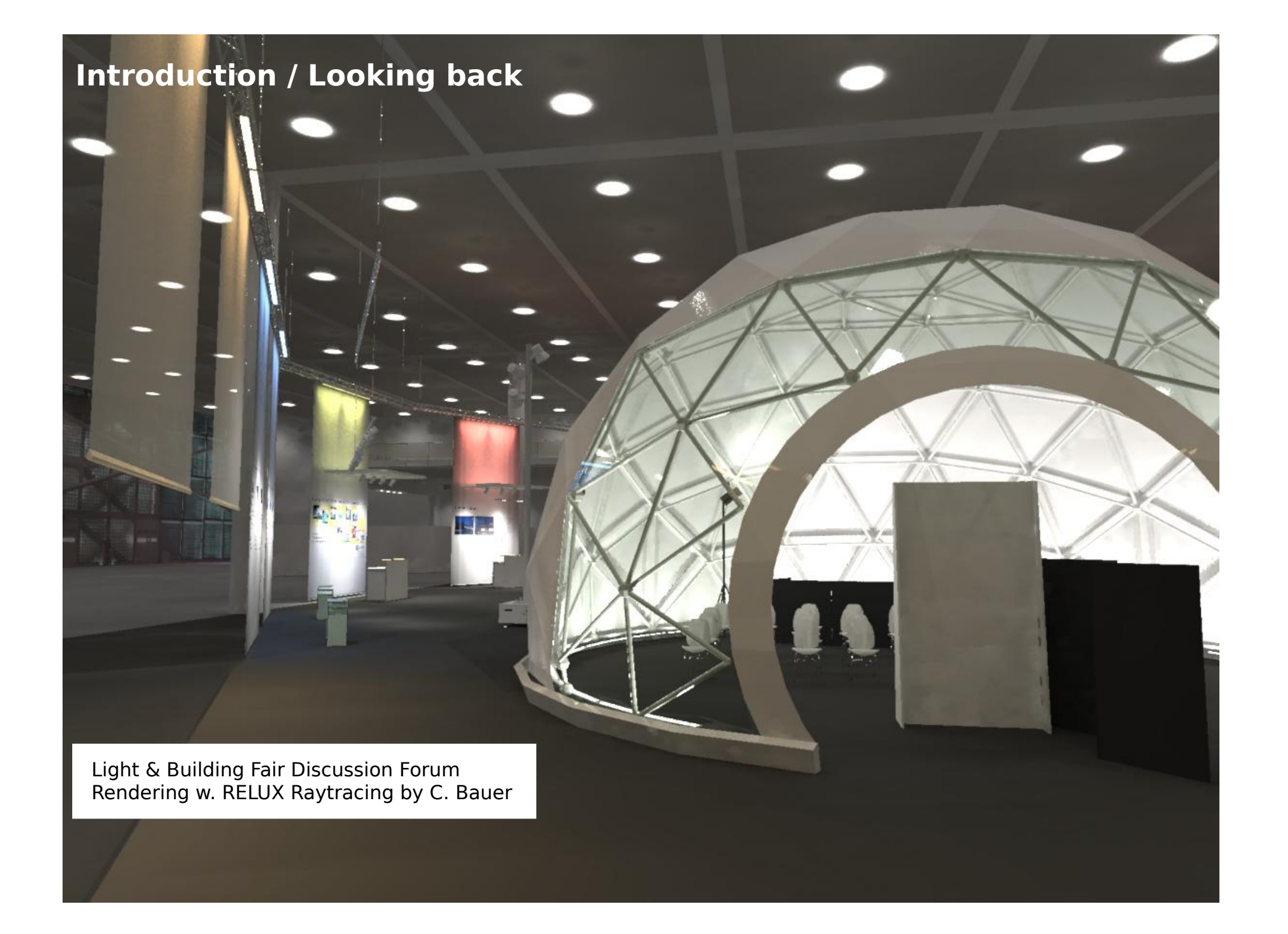

# **Introduction / Looking back**

2007-2012 Work at RELUX AG, Switzerland

Radzilla became Relux Raytracer Core Compilation works on Linux/Unix and Windoze NLM (New Luminare Model), comprehensive arch. for handling luminaire models with 3D geometry & LDC RTM mesh addons/improvm., ambient cache opt. (smooth interpol.) many other devs and mods mainly of interest for the ALM(\*)

#### 2011 BSDF support in RELUX based on Radiance 4.0 approach via mkillum

#### 2012 RELUX Vivaldi (coop. w. ZUMTOBEL) HDR mixing for dynamic lighting simulation (semi-interactive, needs precalc.)

(\*) ALM : Artifcial Lighting Mafia :-)

# **Introduction / Looking back**

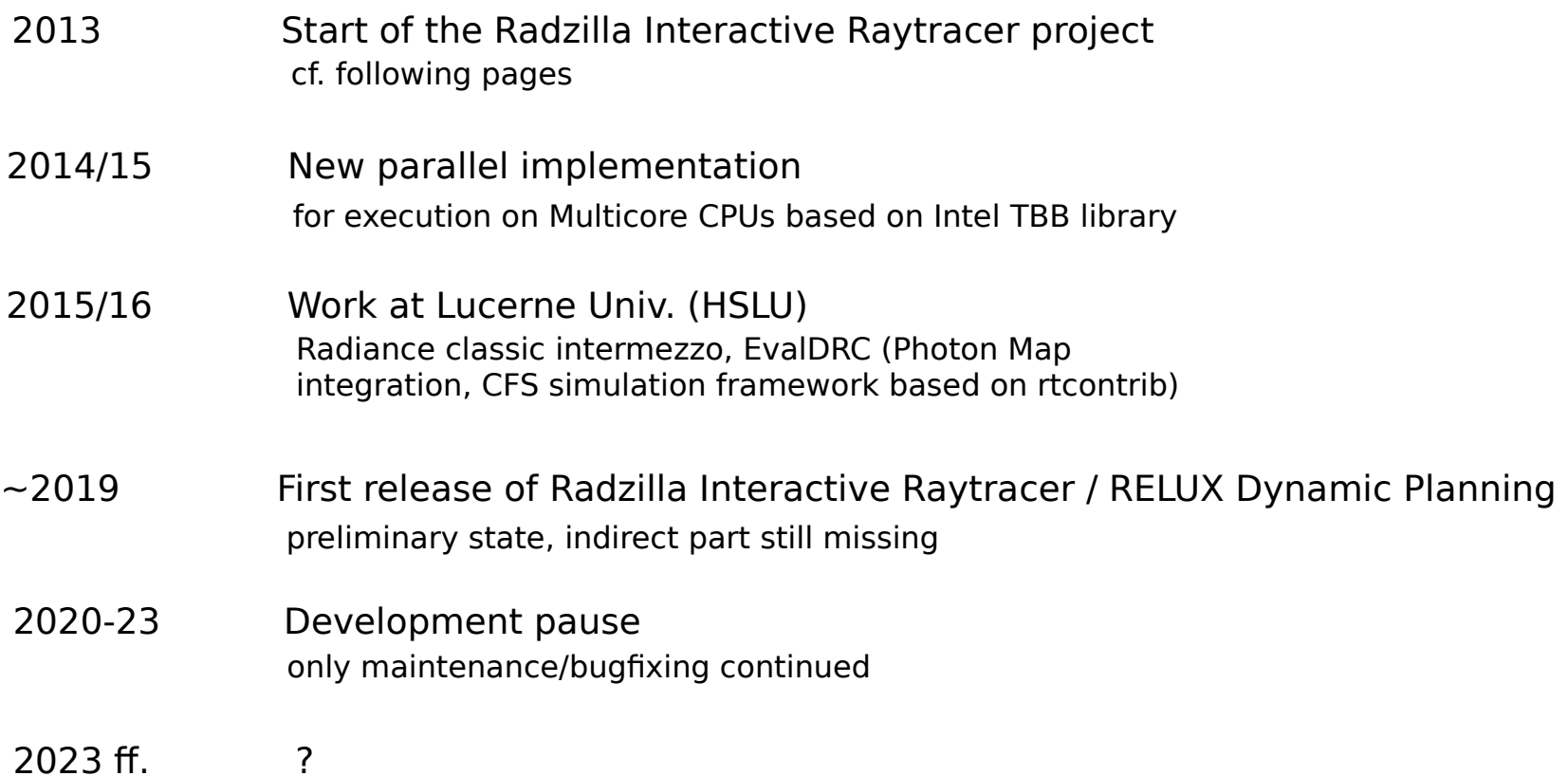

#### **Radzilla Interactive Raytracer**

#### Key features:

- interactive interface for convenient working on lighting design scenes
- quick preview calculation for providing immediate feedback, although at lower precision/quality. This includes an image calculation in several steps (direct/indirect light, spec. refl.)
- option to perform fully accurate background calculation in a separate run
- runs on Linux and Windoze

Basic implementation aspects:

- comprehensive interface between Raytracer Core and RELUX GUI (command and data transfer via pipes, shared memory and files)
- enhanced/adapted geometry and material handling to accept and process edit actions
- monolithic program architecture ("all inclusive", i.e. rzpict incorporates oconv, mkillum, pfilt, gensky, ...)
- parallel execution on Multicore CPUs with help of external library (Intel TBB)
- extensive data caching structures to handle the multi pass / several calc. steps approach
- inverted ambient cache algorithm with new interpolation scheme \*\*\*not yet ready :( \*\*\*

#### **Radzilla Image Formula**

 $(B_d + B_a + ((B_{sd} + B_{sa})^*TR + TRD_d + TRD_a)^*sc$  )\*TV + TVD<sub>d</sub> + TVD<sub>a</sub> + TVD<sub>sd</sub> + TVD<sub>sa</sub> -> Image

meaning of the letters:

- B : 'base', contribution from opaque objects
- T : influence of / contribution from transparent objects on the rays path (either as factor or - in comb. with D - as additional luminance)
- R : reflected direction / ray path
- V : view direction / ray path
- D : diffuse contribution of transparent objects ('trans' material)
- -sc : specular reflection coefficient

Suffixes:

- d : direct light
- a : ambient/indirect light
- sd/sa : direct/ambient light on reflected objects

Approximation for only 1 specular reflection and separable ambient/specular contributions, resp. neglectable contribution of specular reflections to illumination

… sorting out the different contributions is left as exercise for the interested participant :)

# **Radiance ambient algorithm**

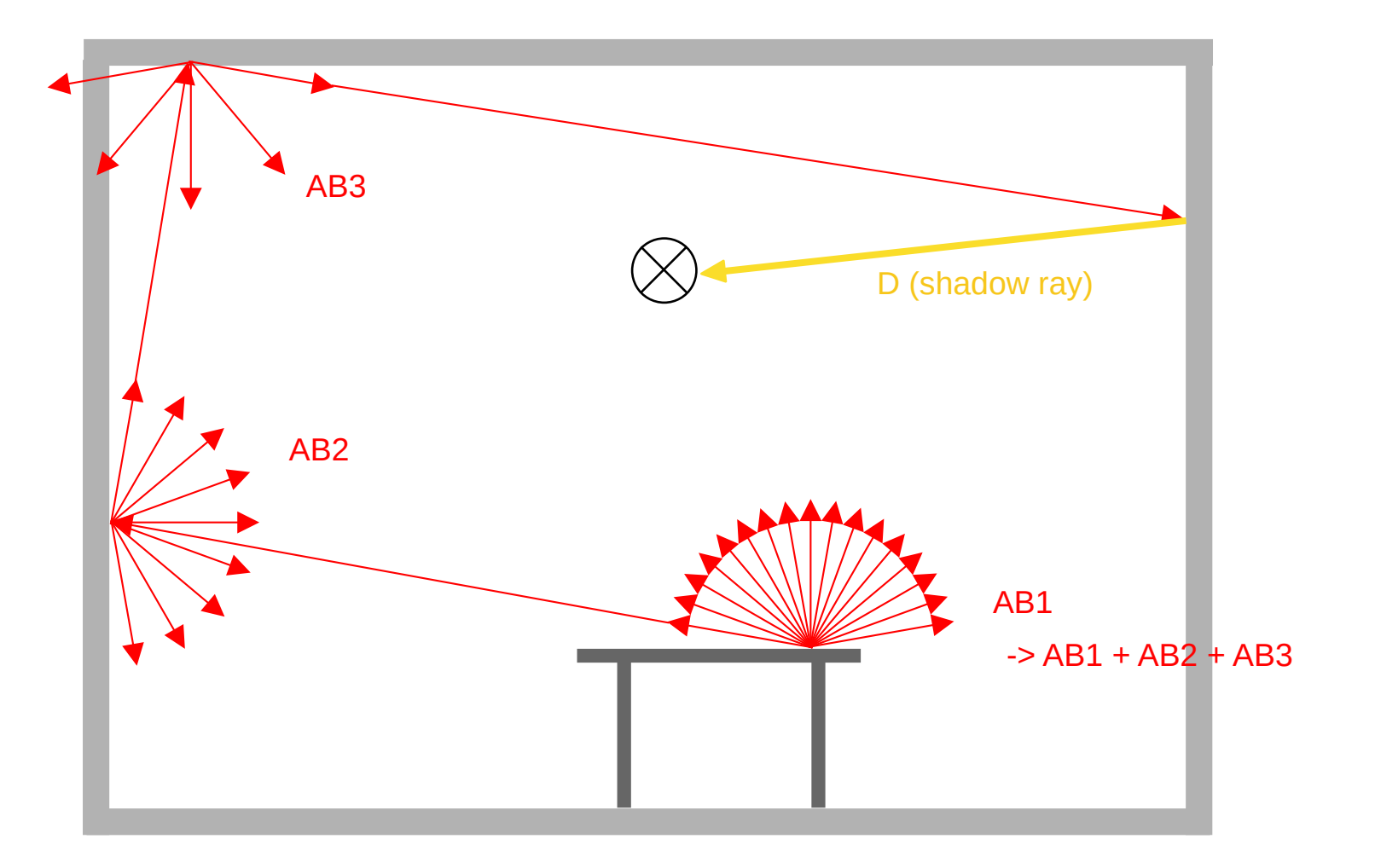

# **Radiance ambient algorithm**

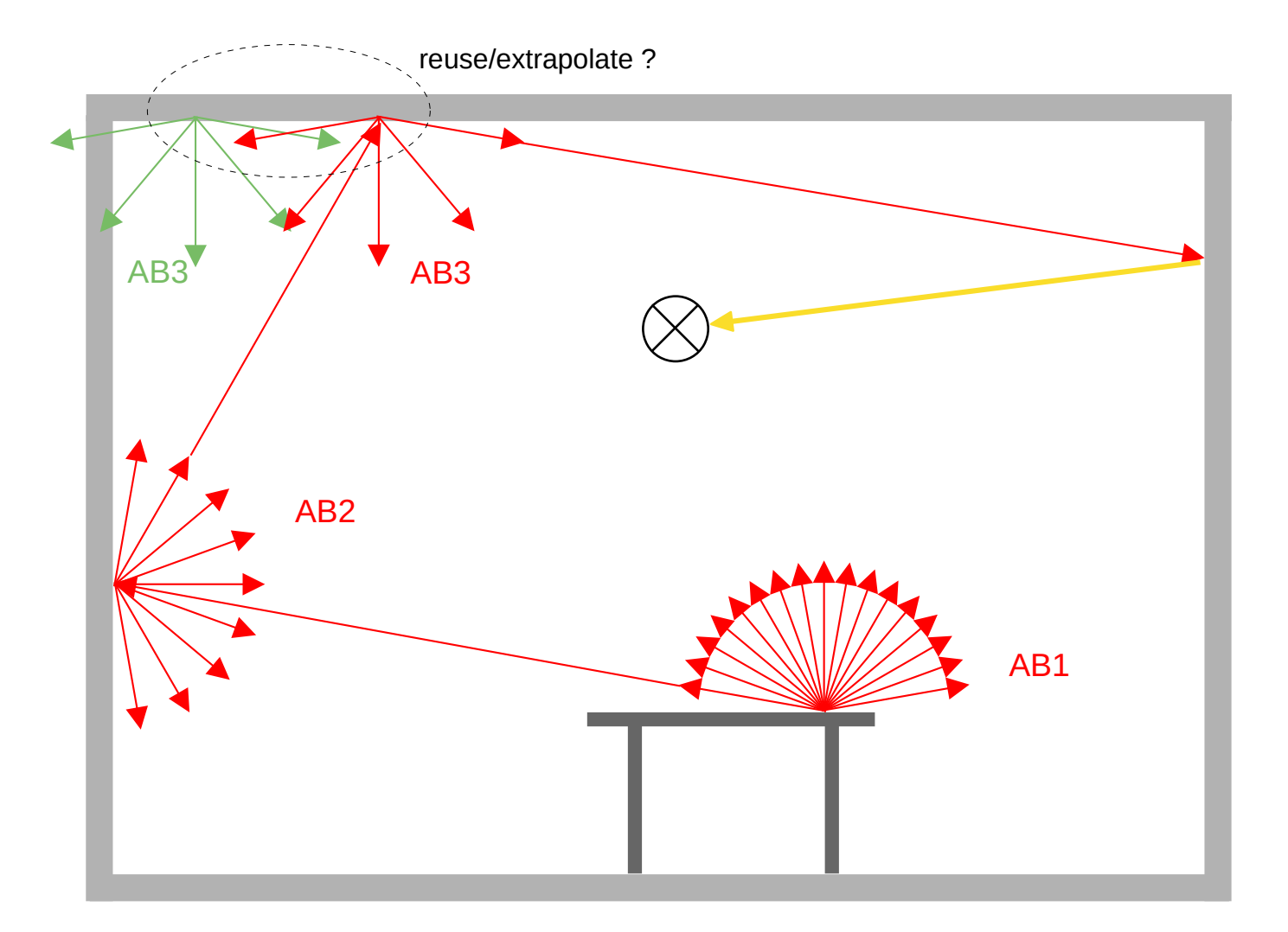

# **Radzilla inverted ambient algorithm** (preview/interact. mode)

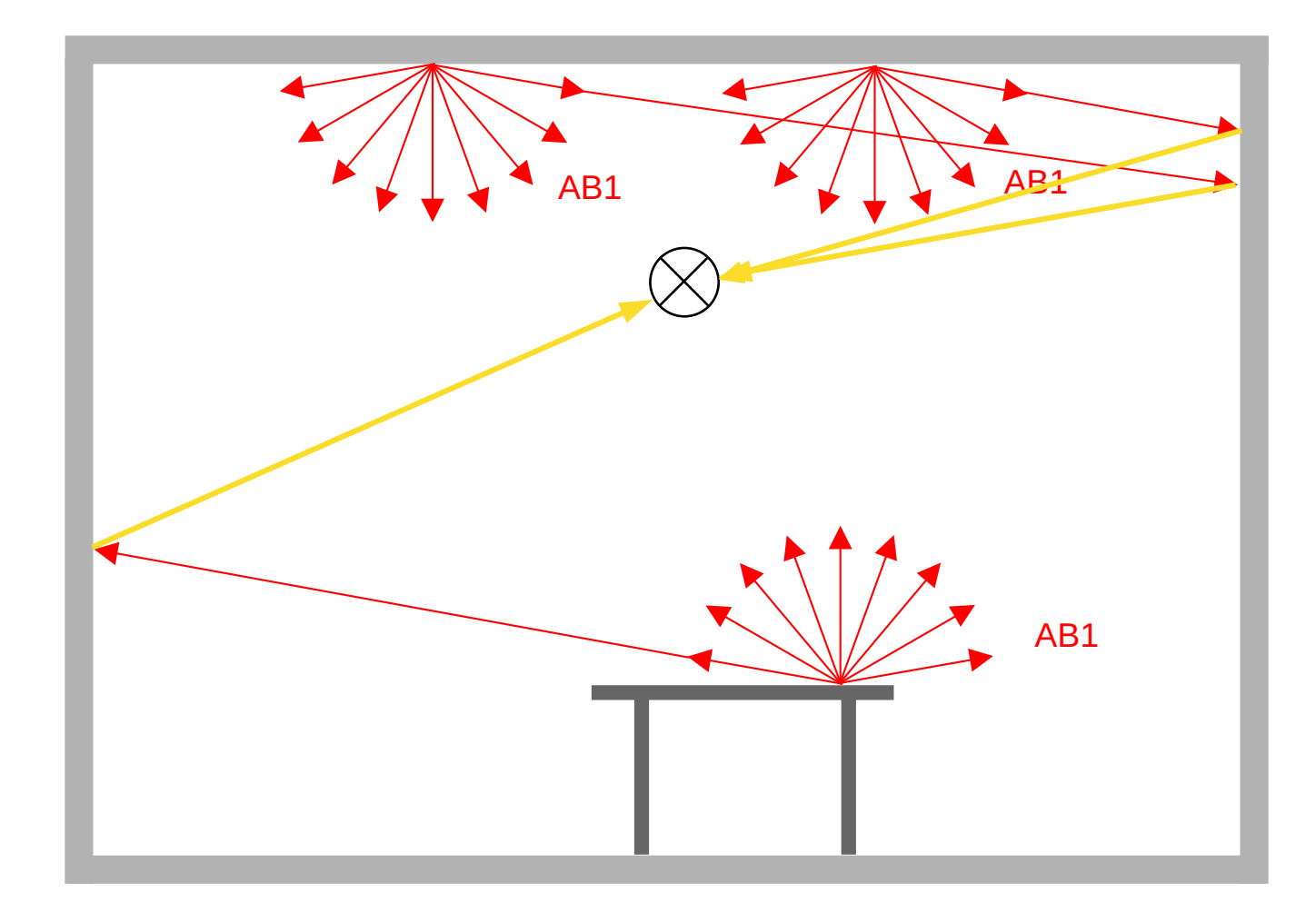

# **Radzilla inverted ambient algorithm** (preview/interact. mode)

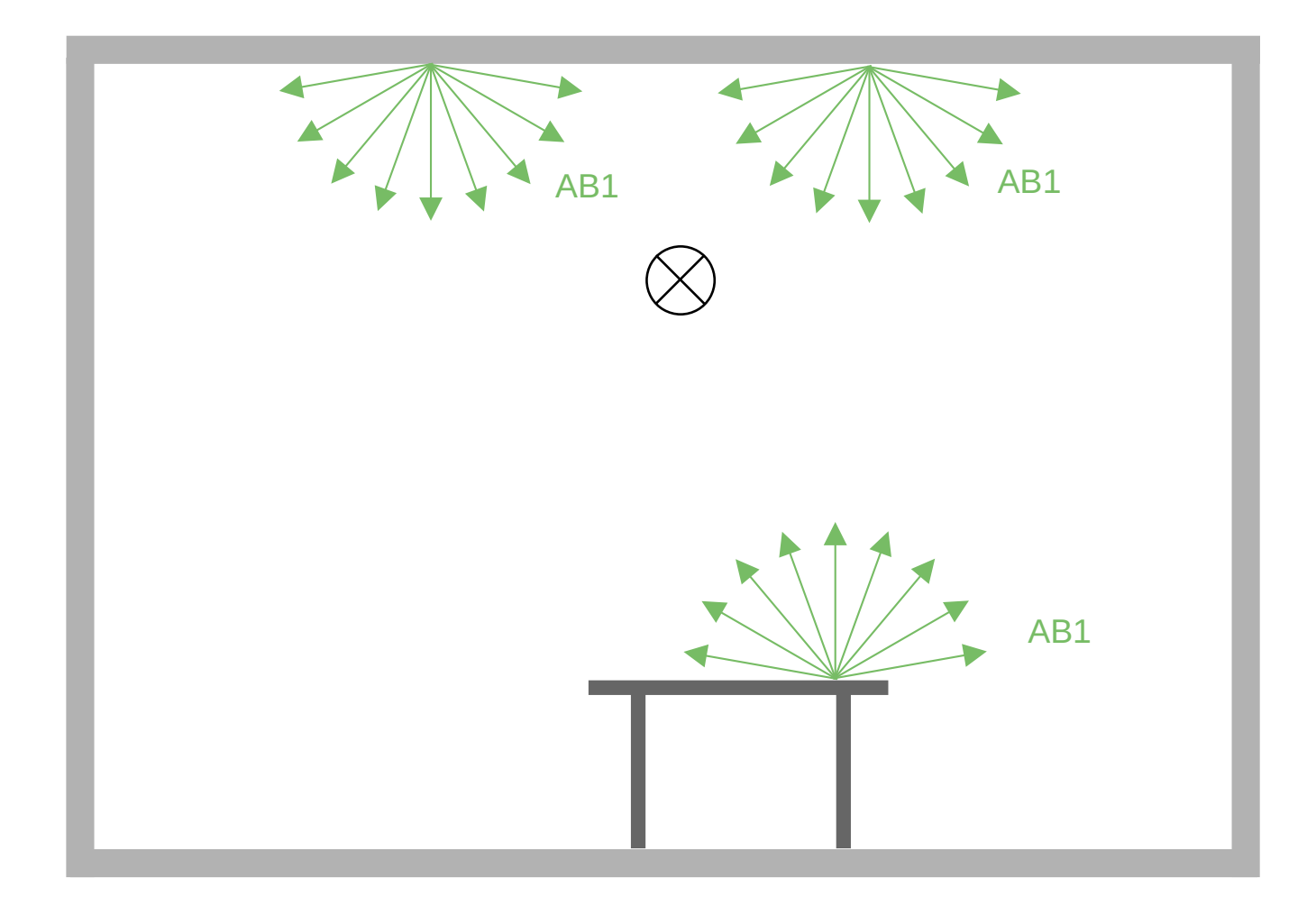

## **Radzilla inverted ambient algorithm** (preview/interact. mode)

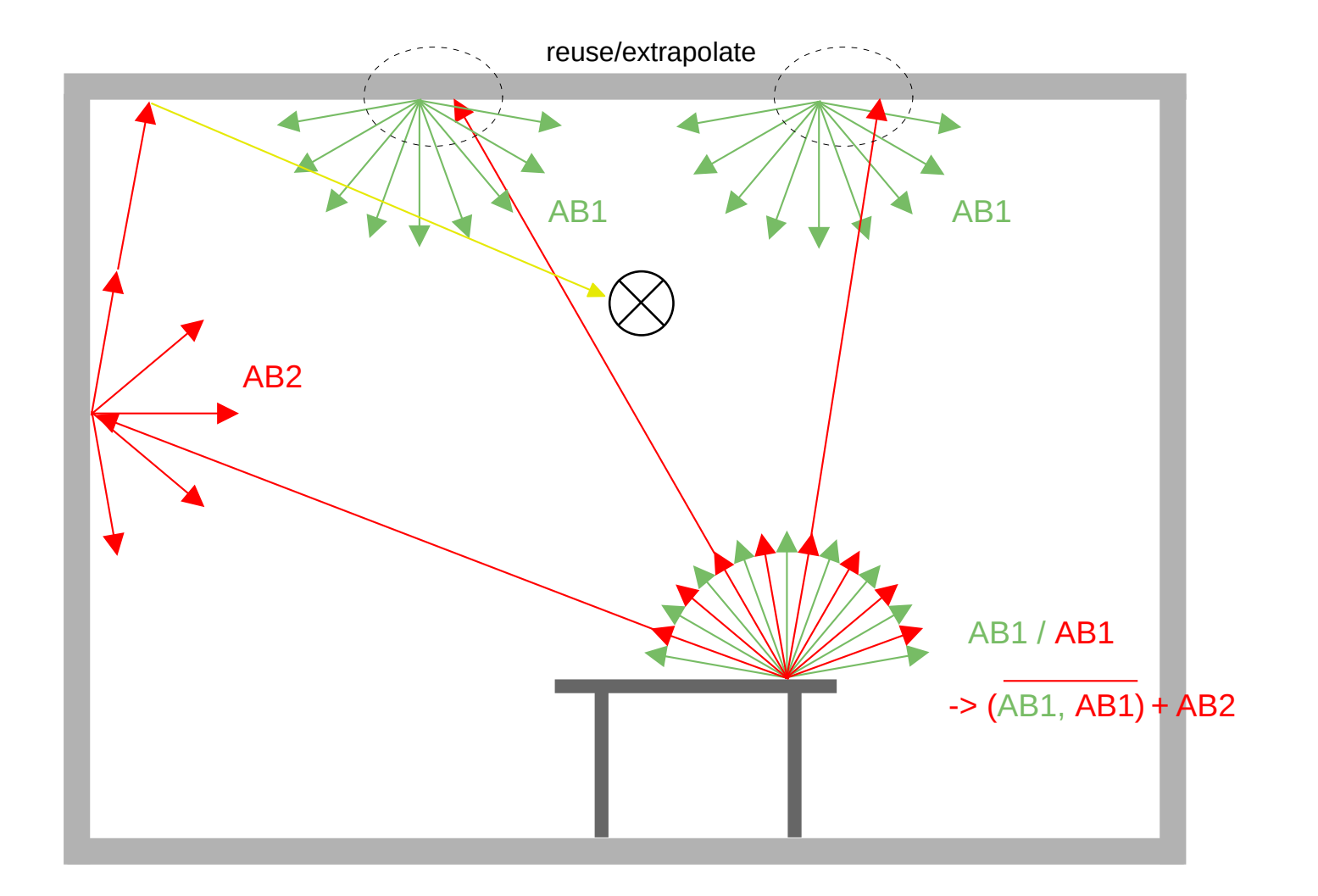

#### **Radzilla ambient interpolation** (preview/interact. mode)

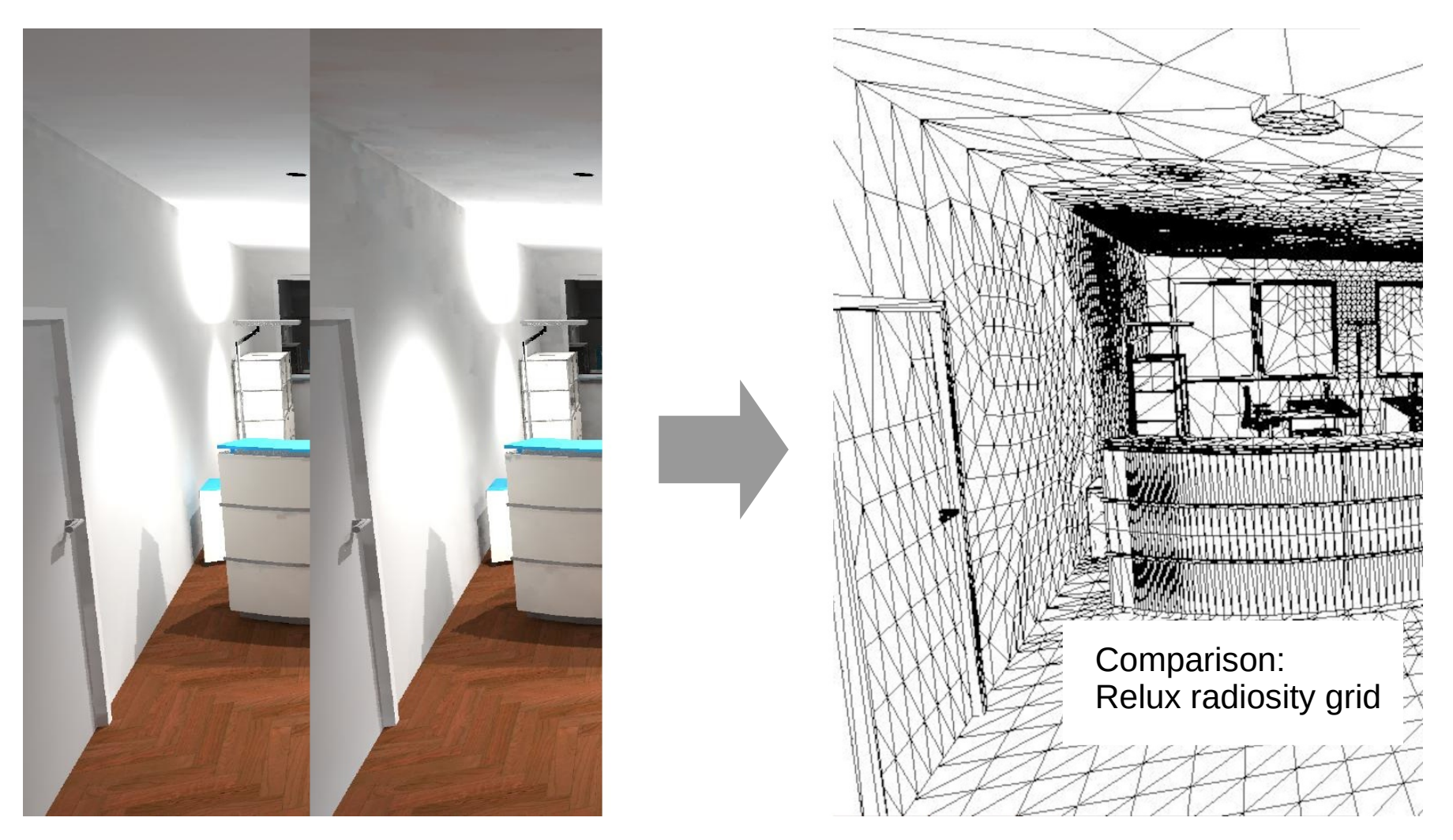

Task yet to accomplish:

Organize / store ambient values in a mesh-like structure, comparable to a radiosity raster (ideally geometry-independent w. flexible resolution)

… left as exercise for the interested participant :)

### **This is the end.**

I hope you enjoyed the show.

Any questions? No! Great, let's have coffee break!

(c) Carsten Bauer 2023